, tushu007.com

 $<<$  PowerPoint 2007  $>$ 

<<PowerPoint 2007 - (1 CD-ROM. )>>

- 13 ISBN 9787900405654
- 10 ISBN 7900405658

出版时间:2007年01月

页数:297

字数:499000

extended by PDF and the PDF

http://www.tushu007.com

 $,$  tushu007.com

## $<<$  PowerPoint  $2007$   $>$

PowerPoint Office System

PowerPoint 2007

PowerPoint

PowerPoint

 $,$  tushu007.com  $<<$  PowerPoint  $2007$   $>$ 

PowerPoint 2007

PowerPoint PowerPoint PowerPoint PowerPoint PowerPoint 2007

VBA ActiveX PowerPoint Web

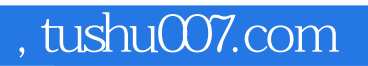

## $<<$  PowerPoint 2007  $>$

本站所提供下载的PDF图书仅提供预览和简介,请支持正版图书。

更多资源请访问:http://www.tushu007.com